# <span id="page-0-0"></span>**python-rtkit Documentation** *Release*

**Andrea De Marco <24erre@gmail.com>**

February 02, 2013

# **CONTENTS**

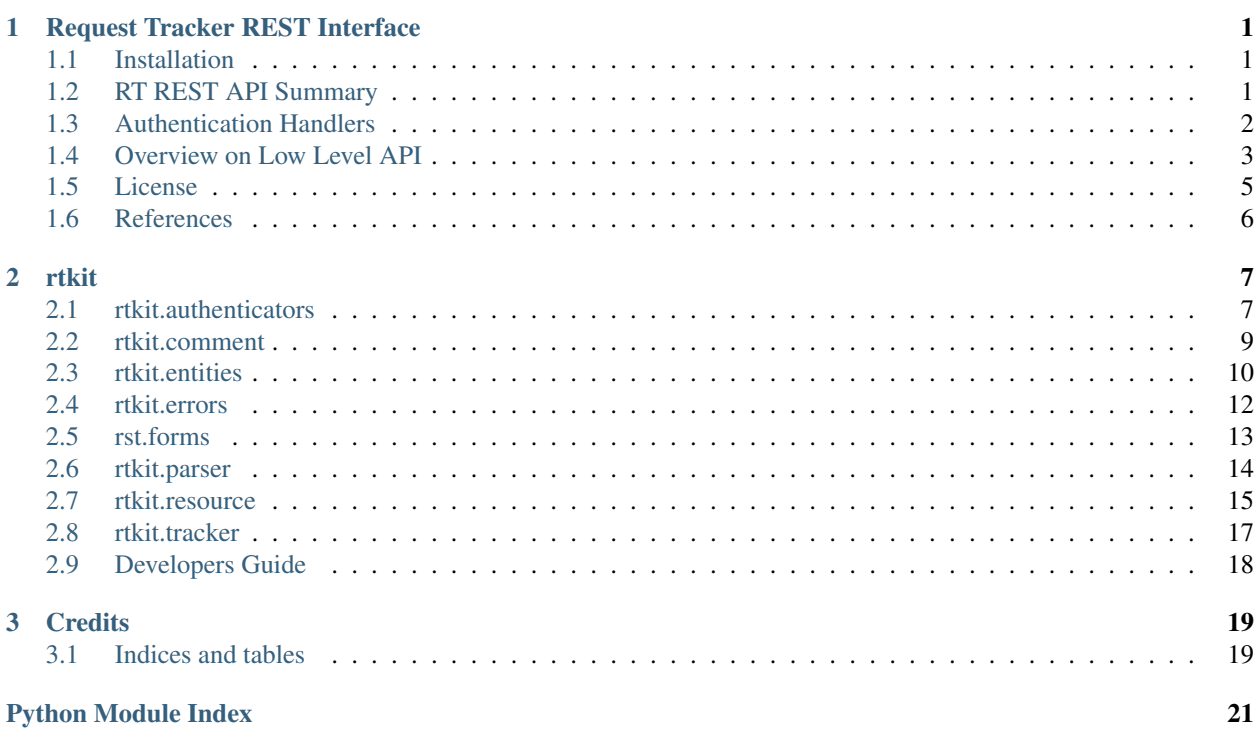

**CHAPTER**

**ONE**

# <span id="page-4-0"></span>**REQUEST TRACKER REST INTERFACE**

[Best Practical RT](http://bestpractical.com/rt/) (Request Tracker) data access python module for REST interface.

- [Installation](#page-4-1)
- [RT REST API Summary](#page-4-2)
- [Authentication Handlers](#page-5-0)
	- [Basic Authentication](#page-5-1)
	- [Cookie-based Authentication](#page-5-2)
	- [Kerberos Authentication](#page-5-3)
- [Overview on Low Level API](#page-6-0)
	- [Create ticket](#page-6-1)
	- [Read a ticket](#page-7-0)
	- [Edit a ticket or ticket's links](#page-8-1)
	- [Comment on a Ticket with Attachments](#page-8-2)
- [License](#page-8-0)
- [References](#page-9-0)

# <span id="page-4-1"></span>**1.1 Installation**

Using pip:

```
$ pip install python-rtkit
```
Using pip dev:

\$ pip install git+https://github.com/z4r/python-rtkit

# <span id="page-4-2"></span>**1.2 RT REST API Summary**

More detailed version: [Request Tracker Wiki](http://requesttracker.wikia.com/wiki/REST)

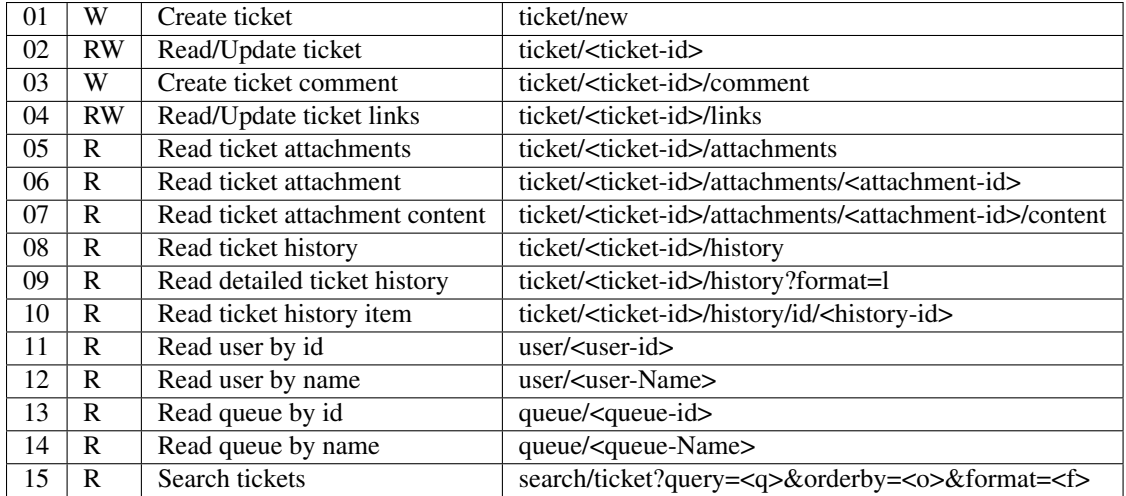

## <span id="page-5-0"></span>**1.3 Authentication Handlers**

## <span id="page-5-1"></span>**1.3.1 Basic Authentication**

```
from rtkit.resource import RTResource
from rtkit.authenticators import BasicAuthenticator
from rtkit.errors import RTResourceError
```

```
from rtkit import set_logging
import logging
set_logging('debug')
logger = logging.getLogger('rtkit')
```
resource = RTResource('http://<HOST>/REST/1.0/', '<USER>', '<PWD>', BasicAuthenticator)

## <span id="page-5-2"></span>**1.3.2 Cookie-based Authentication**

```
from rtkit.resource import RTResource
from rtkit.authenticators import CookieAuthenticator
from rtkit.errors import RTResourceError
from rtkit import set_logging
import logging
set_logging('debug')
logger = logging.getLogger('rtkit')
resource = RTResource('http://<HOST>/REST/1.0/', '<USER>', '<PWD>', CookieAuthenticator)
```
## <span id="page-5-3"></span>**1.3.3 Kerberos Authentication**

```
from rtkit.resource import RTResource
from rtkit.authenticators import KerberosAuthenticator
from rtkit.errors import RTResourceError
```
**from rtkit import** set\_logging

```
import logging
set_logging('debug')
logger = logging.getLogger('rtkit')
resource = RTResource(url, None, None, KerberosAuthenticator)
```
Warning: Remeber to install *urllib2\_kerberos*.

## <span id="page-6-0"></span>**1.4 Overview on Low Level API**

## <span id="page-6-1"></span>**1.4.1 Create ticket**

```
content = {'content': {
        'Queue': 1,#'', 2
        'Subject' : 'New Ticket',
       'Text' : 'My useless\ntext on\nthree lines.',
    }
}
try:
    response = resource.post(path='ticket/new', payload=content,)
    logger.info(response.parsed)
except RTResourceError as e:
    logger.error(e.response.status_int)
    logger.error(e.response.status)
    logger.error(e.response.parsed)
#OK
[DEBUG] POST ticket/new
[DEBUG] {'Content-Type': 'application/x-www-form-urlencoded', 'Accept': 'text/plain', 'User-Agent':
[DEBUG] u'content=Queue: 1\nText: My useless\n text on\n three lines.\nSubject: New Ticket\n'
[INFO] HTTP_STATUS: 200 OK
[DEBUG] 'RT/3.8.10 200 Ok\n\n# Ticket 17 created.\n\n'
[INFO] RESOURCE_STATUS: 200 Ok
[INFO] [[('id', 'ticket/17')]]
#MISSING OR MISSPELLED QUEUE
[DEBUG] POST ticket/new
[DEBUG] {'Content-Type': 'application/x-www-form-urlencoded', 'Accept': 'text/plain', 'User-Agent':
[DEBUG] u'content=Queue: \nText: My useless\n text on\n three lines.\nSubject: New Ticket\n'
[INFO] HTTP_STATUS: 200 OK
[DEBUG] 'RT/3.8.10 200 Ok\n\n# Could not create ticket.\n# Could not create ticket. Queue not set\n\n'
[INFO] RESOURCE_STATUS: 400 Could not create ticket. Queue not set
[ERROR] 400
[ERROR] 400 Could not create ticket. Queue not set
[ERROR] []
#NO PERMISSION ON QUEUE
[DEBUG] POST ticket/new
[DEBUG] {'Content-Type': 'application/x-www-form-urlencoded', 'Accept': 'text/plain', 'User-Agent': '
[DEBUG] u'content=Queue: 2\nText: My useless\n text on\n three lines.\nSubject: New Ticket\n'
[INFO] HTTP_STATUS: 200 OK
[DEBUG] "RT/3.8.10 200 Ok\n\n# Could not create ticket.\n# No permission to create tickets in the que
[INFO] RESOURCE_STATUS: 400 No permission to create tickets in the queue '___Approvals'
```

```
[ERROR] 400
[ERROR] 400 No permission to create tickets in the queue '___Approvals'
[ERROR] []
```
### <span id="page-7-0"></span>**1.4.2 Read a ticket**

```
try:
    response = resource.get(path='ticket/1')for r in response.parsed:
        for t in r:
            logger.info(t)
except RTResourceError as e:
    logger.error(e.response.status_int)
    logger.error(e.response.status)
    logger.error(e.response.parsed)
#TICKET FOUND
[DEBUG] GET ticket/1
[DEBUG] {'Accept': 'text/plain', 'User-Agent': 'pyRTkit/0.0.1'}
[DEBUG] None
[INFO] HTTP_STATUS: 200 OK
[DEBUG] 'RT/3.8.10 200 Ok\n\nid: ticket/1\nQueue: General\nOwner: Nobody\nCreator: pyrtkit\nSubject:
[INFO] RESOURCE_STATUS: 200 Ok
[INFO] ('id', 'ticket/1')
[INFO] ('Queue', 'General')
[INFO] ('Owner', 'Nobody')
[INFO] ('Creator', 'pyrtkit')
[INFO] ('Subject', 'pyrt-create4')
[INFO] ('Status', 'open')
[INFO] ('Priority', '5')
[INFO] ('InitialPriority', '0')
[INFO] ('FinalPriority', '0')
[INFO] ('Requestors', '')
[INFO] ('Cc', '')
[INFO] ('AdminCc', '')
[INFO] ('Created', 'Sun Jul 03 10:48:57 2011')
[INFO] ('Starts', 'Not set')
[INFO] ('Started', 'Not set')
[INFO] ('Due', 'Not set')
[INFO] ('Resolved', 'Not set')
[INFO] ('Told', 'Wed Jul 06 12:58:00 2011')
[INFO] ('LastUpdated', 'Thu Jul 07 14:42:32 2011')
[INFO] ('TimeEstimated', '0')
[INFO] ('TimeWorked', '25 minutes')
[INFO] ('TimeLeft', '0')
#TICKET NOT FOUND
[DEBUG] GET ticket/100
[DEBUG] {'Accept': 'text/plain', 'User-Agent': 'pyRTkit/0.0.1'}
[DEBUG] None
[INFO] HTTP_STATUS: 200 OK
[DEBUG] 'RT/3.8.10 200 Ok\n\n# Ticket 100 does not exist.\n\n\n'
[INFO] RESOURCE_STATUS: 404 Ticket 100 does not exist
[ERROR] 404
[ERROR] 404 Ticket 100 does not exist
[ERROR] []
```
## <span id="page-8-1"></span>**1.4.3 Edit a ticket or ticket's links**

Ticket (or ticket's links) editing hasn't all-or-nothing behaviour; so it's very difficult to capture errors. For example trying to change Queue to a not admitted one (or to edit an unknown field) RT will return:

```
RT/3.8.10 409 Syntax Error
# queue: You may not create requests in that queue.
# spam: Unknown field.
id:
Subject: Try Edit Ticket
TimeWorked: 1
Queue: 2
Spam: 10
```
For now rtkit will raise SyntaxError with the errors list in e.response.parsed

```
[DEBUG] POST ticket/1
[DEBUG] {'Content-Type': 'application/x-www-form-urlencoded', 'Accept': 'text/plain', 'User-Agent': '
[DEBUG] u'content=Queue: 2\nSpam: 10\nTimeWorked: 1\nSubject: Try Edit Ticket\n'
[INFO] HTTP_STATUS: 200 OK
[DEBUG] 'RT/3.8.10 409 Syntax Error\n\n# queue: You may not create requests in that queue.\n# spam: 1
[INFO] RESOURCE_STATUS: 409 Syntax Error
[ERROR] 409
[ERROR] 409 Syntax Error
[ERROR] [[('queue', 'You may not create requests in that queue.'), ('spam', 'Unknown field.')]]
```
## <span id="page-8-2"></span>**1.4.4 Comment on a Ticket with Attachments**

Usually your requests will be something like this.

```
try:
   params = {
        'content' :{
            'Action' : 'comment',
            'Text' : 'Comment with attach',
            'Attachment' : 'x.txt, 140x105.jpg',
        },
        'attachment_1' : file('x.txt'),
        'attachment_2' : file('140x105.jpg'),
    }
    response = resource.post(path='ticket/16/comment', payload=params,)
    for r in response.parsed:
        for t in r:
            logger.info(t)
except RTResourceError as e:
    logger.error(e.response.status_int)
    logger.error(e.response.status)
    logger.error(e.response.parsed)
```
## <span id="page-8-0"></span>**1.5 License**

This software is licensed under the Apache License 2.0. See the LICENSE file in the top distribution directory for the full license text.

# <span id="page-9-0"></span>**1.6 References**

- [Best Practical RT](http://bestpractical.com/rt/)
- [Request Tracker Wiki](http://requesttracker.wikia.com/wiki/REST)

### **CHAPTER**

## **TWO**

# **RTKIT**

# <span id="page-10-1"></span><span id="page-10-0"></span>**2.1 rtkit.authenticators**

Connect to an RT server using various authentication techniques

- The [AbstractAuthenticator](#page-10-2) contains the base methods
- And the current implementations are:
	- [BasicAuthenticator](#page-10-3)
	- [CookieAuthenticator](#page-11-0)
	- [KerberosAuthenticator](#page-11-1)

#### See Also:

#### [rtkit.resource](#page-18-0) for usage

<span id="page-10-2"></span>class rtkit.authenticators.**AbstractAuthenticator**(*username*, *password*, *url*, *\*handlers*) Bases: object

Abstract Base Authenticator

### **Parameters**

- username The RT Login
- password Plain Text Password
- $url the url ?$
- \*handlers todo

### **login**()

Login to server, unless already logged in

**open**(*request*) Open connection to server

<span id="page-10-3"></span>class rtkit.authenticators.**BasicAuthenticator**(*username*, *password*, *url*)

Bases: [rtkit.authenticators.AbstractAuthenticator](#page-10-2)

Basic Authenticator

```
from rtkit.resource import RTResource
from rtkit.authenticators import BasicAuthenticator
from rtkit.errors import RTResourceError
```

```
from rtkit import set_logging
```

```
import logging
set_logging('debug')
logger = logging.getLogger('rtkit')
```
resource = RTResource('http://<HOST>/REST/1.0/', '<USER>', '<PWD>', BasicAuthenticator)

**login**()

Login to server, unless already logged in

**open**(*request*) Open connection to server

<span id="page-11-0"></span>class rtkit.authenticators.**CookieAuthenticator**(*username*, *password*, *url*)

Bases: [rtkit.authenticators.AbstractAuthenticator](#page-10-2)

Authenticate against server using a cookie

```
from rtkit.resource import RTResource
from rtkit.authenticators import CookieAuthenticator
from rtkit.errors import RTResourceError
```
**from rtkit import** set\_logging **import logging** set\_logging('debug') logger = logging.getLogger('rtkit')

```
resource = RTResource('http://<HOST>/REST/1.0/', '<USER>', '<PWD>', CookieAuthenticator)
```
#### **login**()

Login to server, unless already logged in

```
open(request)
     Open connection to server
```
<span id="page-11-1"></span>class rtkit.authenticators.**KerberosAuthenticator**(*username*, *password*, *url*)

Bases: [rtkit.authenticators.AbstractAuthenticator](#page-10-2)

Authenticate using Kerberos

```
Warning:
      •Requires the urllib2_kerberos
      •http://pypi.python.org/pypi/urllib2_kerberos/
      •sudo easy_install urllib2_kerberos
from rtkit.resource import RTResource
```

```
from rtkit.authenticators import KerberosAuthenticator
from rtkit.errors import RTResourceError
```

```
from rtkit import set_logging
import logging
set_logging('debug')
```

```
logger = logging.getLogger('rtkit')
```
resource = RTResource(url, None, None, KerberosAuthenticator)

#### **login**()

Login to server, unless already logged in

**open**(*request*) Open connection to server

# <span id="page-12-0"></span>**2.2 rtkit.comment**

```
exception rtkit.comment.RTCreated(msg)
```
Bases: exceptions.Exception

Created Exception

**args**

```
message
```
exception rtkit.comment.**RTNoMatch** Bases: exceptions.Exception

No Match Exception

**args**

#### **message**

rtkit.comment.**check**(*section*) Parse and Dispatch Errors

#### See Also:

The [rtkit.errors](#page-15-0) module

```
>>> check(['# Unknown object type: spam'])
Traceback (most recent call last):
       ...
RTUnknownTypeError: Unknown object type: spam
>>> check(["# Invalid object specification: 'spam'"])
Traceback (most recent call last):
        ...
RTInvalidError: Invalid object specification: 'spam'
>>> check(['# spam 1 does not exist.'])
Traceback (most recent call last):
       ...
RTNotFoundError: spam 1 does not exist
>>> check(['# No spam named ham exists.'])
Traceback (most recent call last):
       ...
RTNotFoundError: No spam named ham exists
>>> check(['# Objects of type eggs must be specified by numeric id.'])
Traceback (most recent call last):
        ...
RTValueError: Objects of type eggs must be specified by numeric id
>>> check(['No matching results.'])
Traceback (most recent call last):
        ...
RTNoMatch: No matching results
>>> check(['# Could not create ticket.', '# Could not create ticket. Queue not set'])
Traceback (most recent call last):
        ...
RTInvalidError: Could not create ticket. Queue not set
>>> try:
... check(['# Ticket 1 created.'])
... except RTCreated as e:
... e.id
'ticket/1'
>>> check(['# You are not allowed to modify ticket 2.'])
```

```
Traceback (most recent call last):
        ...
RTUnauthorized: You are not allowed to modify ticket 2
```
# <span id="page-13-0"></span>**2.3 rtkit.entities**

```
class rtkit.entities.RTEntity(id)
```
Bases: object

Base Class for an Entity

static **api**()

Returns NotImplementedError - needs to be implemented in subclass

**id**

Returns int with the ID

```
class rtkit.entities.User(id, **kwargs)
    Bases: rtkit.entities.RTEntity
```
User Object

static **api**()

Returns str with 'user'

**id**

Returns int with the ID

<span id="page-13-2"></span>class rtkit.entities.**Queue**(*id*, *\*\*kwargs*) Bases: [rtkit.entities.RTEntity](#page-13-1)

Queue Object

static **api**()

Returns str with 'queue'

**description** = None Queue Description

**id**

Returns int with the ID

**name** = None Queue Name

<span id="page-13-3"></span>class rtkit.entities.**Ticket**(*id*, *\*\*kwargs*) Bases: [rtkit.entities.RTEntity](#page-13-1)

Ticket Object

static **api**()

Returns str with 'ticket'

**creator** = None Creator

#### **date** = None

Dates as dicionary with keys

•created

•started

•due

•resolved

•updated

#### **delta** = None

Time Deltas dictionary with keys

•worked

•estimated

•left

#### **id**

Returns int with the ID

**owner** = None Owner

**priority** = None Priority

**status** = None Status

#### **subject** = None Subject

## <span id="page-14-0"></span>class rtkit.entities.**Attachment**(*id*, *\*\*kwargs*)

Bases: [rtkit.entities.RTEntity](#page-13-1)

Attachment Object

static **api**()

Returns str with 'attachments'

**content** = None Content

**ctype** = None ContentType

**encoding** = None ContentEncoding

**filename** = None Filename

#### **id**

```
class rtkit.entities.History(id)
    Bases: rtkit.entities.RTEntity
```
History Object

#### Todo

*History* not implemented

static **api**()

Returns NotImplementedError - needs to be implemented in subclass

**id**

Returns int with the ID

```
class rtkit.entities.Links(id)
    Bases: rtkit.entities.RTEntity
```
Links Object

#### Todo

*Links* not implemented

static **api**()

Returns NotImplementedError - needs to be implemented in subclass

#### **id**

Returns int with the ID

## <span id="page-15-0"></span>**2.4 rtkit.errors**

exception rtkit.errors.**RTUnknownTypeError**(*msg=None*, *http\_code=None*, *response=None*) Bases: [rtkit.errors.RTResourceError](#page-15-1)

Unknown Type Exception

**args**

**message**

**status\_int** = 400

```
exception rtkit.errors.RTInvalidError(msg=None, http_code=None, response=None)
    Bases: rtkit.errors.RTResourceError
```
Invalid Exception

**args**

**message**

**status\_int** = 400

exception rtkit.errors.**RTValueError**(*msg=None*, *http\_code=None*, *response=None*) Bases: [rtkit.errors.RTResourceError](#page-15-1)

value Error Exception

**args**

**message**

<span id="page-15-1"></span>**status\_int** = 400

exception rtkit.errors.**RTResourceError**(*msg=None*, *http\_code=None*, *response=None*) Bases: exceptions.Exception

Default error class

**args**

**message**

**status\_int** = None

exception rtkit.errors.**RTNotFoundError**(*msg=None*, *http\_code=None*, *response=None*) Bases: [rtkit.errors.RTResourceError](#page-15-1)

Not Found Exception

**args**

**message**

**status\_int** = 404

exception rtkit.errors.**RTUnauthorized**(*msg=None*, *http\_code=None*, *response=None*) Bases: [rtkit.errors.RTResourceError](#page-15-1)

Not Authorised Exception

**args**

**message**

**status\_int** = 401

## <span id="page-16-0"></span>**2.5 rst.forms**

class rtkit.forms.**BoundaryItem**(*name*, *value*, *fname=None*, *filetype=None*, *filesize=None*) Bases: object

**encode**(*boundary*)

Returns A string encoding of this parameter.

**encode\_hdr**(*boundary*)

Returns The header of the encoding of this parameter

**encode\_unreadable\_value**(*value*)

**iter\_encode**(*boundary*, *blocksize=16384*)

class rtkit.forms.**MultipartForm**(*params*, *boundary*) Bases: object

Represents an encoded Form

**get\_size**()

rtkit.forms.**encode**(*value*, *headers*)

rtkit.forms.**to\_bytestring**(*s*)

rtkit.forms.**url\_quote**(*s*, *charset='utf-8'*, *safe='/:'*) URL encode a single string with a given encoding.

## <span id="page-17-0"></span>**2.6 rtkit.parser**

class rtkit.parser.**RTParser** Bases: object

RFC5322 Parser - see <https://tools.ietf.org/html/rfc5322>

 $COMMENT = <sub>src</sub>. SRE_Pattern object at  $0x38bc1c0$$ 

 $HEADER = <sub>SRE</sub> - Battern object at  $0x390bc40>$$ 

SECTION = <\_ sre.SRE\_Pattern object at 0x36f43e8>

#### classmethod **build**(*body*)

Build logical lines from a RFC5322-like string

Returns A list of strings

```
>>> body = '''RT/1.2.3 200 Ok
...
... # a
... b
... spam: 1
...
... ham: 2,
... 3
... --
... # c
... spam: 4
... ham:
... --
... a -- b
... '''
>>> RTParser.build(body)
[('# a b', 'spam: 1', 'ham: 2, 3'], ['# c', 'spam: 4', 'ham:'], ['a -- b']
```
classmethod **decode**(*lines*)

Returns A list of 2-tuples parsing 'k: v' and skipping comments

```
>>> RTParser.decode(['# c1: c2', 'spam: 1', 'ham: 2, 3', 'eggs:'])
[('spam', '1'), ('ham', '2, 3'), ('eggs', '')]
>>> RTParser.decode(['<!DOCTYPE HTML PUBLIC >', '<html><head>',])
[]
```
classmethod **decode\_comment**(*lines*)

Returns A list of 2-tuples parsing '# k: v'

```
>>> RTParser.decode_comment(['# c1: c2', 'spam: 1', 'ham: 2, 3', 'eggs:'])
[(Cc1', C2')]>>>
```
classmethod **parse**(*body*, *decoder*)

Returns A list of RFC5322-like section

```
>>> decode = RTParser.decode
\Rightarrow body = '''
...
... # c1
... spam: 1
```

```
... ham: 2,
... 3
... eggs:'''
>>> RTParser.parse(body, decode)
[ [('spam', '1'), ('ham', '2, 3'), ('eggs', '')]]
>>> RTParser.parse('# spam 1 does not exist.', decode)
Traceback (most recent call last):
...
RTNotFoundError: spam 1 does not exist
>>> RTParser.parse('# Spam 1 created.', decode)
[[('id', 'spam/1')]]
>>> RTParser.parse('No matching results.', decode)
[]
>>> decode = RTParser.decode_comment
>>> RTParser.parse('# spam: 1\n# ham: 2', decode)
[[(\text{Spam}', '1'), (\text{ham}', '2')]
```
## <span id="page-18-0"></span>**2.7 rtkit.resource**

```
class rtkit.resource.RTObj(dic=None)
     RT Simple Object Container. This is a quick hack to make the data returned slightly oo with some helpers.
```
Parameters dic – The dictionary to make Oo

```
mydata = {'Foo': 'Var'}myObj = RTObj(mydata)print myObj.Foo
resource = RTResource('http://rt.example.com/REST/1.0/', 'webmaster', 'secret', CookieAuthenticator)
try:
   response = resource.get(path='ticket/28')
   myTicket = response.as_object() ## Returns an RtObj instance
except RTResourceError as e:
   logger.error(e.response.status_int)
    logger.error(e.response.status)
   logger.error(e.response.parsed)
## Show Stuff
print myTicket.Subject, myTicket.id
print myTicket.get_custom("my_custom")
print myTicket.keys() # list of keys
print mtTicket.as_dict() # return as dict and key/value pair
## Update Stuff
myTicket.set_custom("my_custom", "New Val")
myTicker.Subject = myTicket.Subject + " my Xtra"
as_dict()
```
Returns Dictionary of data as key value pairs

**get**(*name*)

This is useful as some "keys" are not ooable eg ob.get("X-yx");

Parameters name – The value to get

Returns The value of name.

**get\_custom**(*name*)

Get a custom field, a short cut to CF.{name}

Parameters name – of custom field eg 'Works Order'

Returns the data as string

#### **keys**()

Returns A list with strings of the field names

**set\_custom**(*name*, *val*)

Set a custom field, a short cut to CF.{name}

#### Parameters

- name of custom field eg 'Works Order'
- val New value to set to

<span id="page-19-0"></span>class rtkit.resource.**RTResource**(*url*, *username*, *password*, *auth*, *\*\*kwargs*) Bases: object

REST Resource Object

Create Connection Object

#### **Parameters**

- url Server URL
- username RT Login
- password Password
- auth Instance of [rtkit.authenticators](#page-10-1)

**get**(*path=None*, *headers=None*) GET from the server

**post**(*path=None*, *payload=None*, *headers=None*) POST to the server

**request**(*method*, *path=None*, *payload=None*, *headers=None*) Make request to server

class rtkit.resource.**RTResponse**(*request*, *response*) Bases: object

Represents the REST response from server

**as\_dict**()

Returns dict with the data

**as\_object**()

Returns A[rtkit.resource.RTObj](#page-18-1)object instance

**body** = None Request Body

**headers** = None Headers as dict

**logger** = None Logger

**parsed** = None

A List of Tuples of data

- **status** = None Status String
- **status\_int** = None Status Code

## <span id="page-20-0"></span>**2.8 rtkit.tracker**

```
class rtkit.tracker.Tracker(url, username, password, auth, language='en')
     Bases: rtkit.resource.RTResource
```
Tracker Object

**change\_links**(*ticket\_id*, *content*) Change Links

Warning: Not yet Implemented

**comment\_ticket**(*content*, *attachments=None*) Comment on Ticket

Warning: Not yet Implemented

**create\_ticket**(*content*, *attachments=None*)

Create a ticket

Warning: Not yet Implemented

- **get**(*path=None*, *headers=None*) GET from the server
- **get\_attachment**(*ticket\_id*, *value*)

Returns An instance of [rtkit.entities.Attachment](#page-14-0)

**get\_history**(*ticket\_id*, *value=None*, *format='l'*)

Returns An instance of [rtkit.entities.History](#page-14-1)

**get\_links**(*ticket\_id*)

Returns An instance of [rtkit.entities.Links](#page-15-2)

**get\_queue**(*value*)

Returns An instance of rtkit.entities. Queue

**get\_ticket**(*value*)

Returns An instance of [rtkit.entities.Ticket](#page-13-3)

**get\_user**(*value*)

Returns An instance of rtkit.entities. User

**post**(*path=None*, *payload=None*, *headers=None*) POST to the server

**request**(*method*, *path=None*, *payload=None*, *headers=None*) Make request to server

```
search_tickets(query, order)
    Search tickets
```
Warning: Not yet Implemented

# <span id="page-21-0"></span>**2.9 Developers Guide**

Once upon a time, z4r created a pushed some code to github; little did he know what was to happen next, when the fork.. .. developers guide to be written.. continued.....

## **2.9.1 TODO List**

(extracted from source)

#### Todo

*History* not implemented

(The *[original entry](#page-0-0)* is located in /var/build/user\_builds/rtkit/checkouts/latest/rtkit/entities.py:docstring of rtkit.entities.History, line 3.)

#### Todo

*Links* not implemented

(The *[original entry](#page-0-0)* is located in /var/build/user\_builds/rtkit/checkouts/latest/rtkit/entities.py:docstring of rtkit.entities.Links, line 3.)

## **CHAPTER**

**THREE**

# **CREDITS**

<span id="page-22-0"></span>abstract Python interface to Request Tracker REST API

version 0.3.1

author Andrea De Marco [<24erre@gmail.com>](mailto:24erre@gmail.com)

contact <http://z4r.github.com/>

date 2011-07-15

copyright Copyright (C) 2011, Andrea De Marco [<24erre@gmail.com>](mailto:24erre@gmail.com)

This program is free software: you can redistribute it and/or modify it under the terms of the GNU General Public License as published by the Free Software Foundation, either version 3 of the License, or (at your option) any later version.

This program is distributed in the hope that it will be useful, but WITHOUT ANY WAR-RANTY; without even the implied warranty of MERCHANTABILITY or FITNESS FOR A PARTICULAR PURPOSE. See the GNU General Public License for more details.

You should have received a copy of the GNU General Public License along with this program. If not, see [<http://www.gnu.org/licenses/>](http://www.gnu.org/licenses/).

# <span id="page-22-1"></span>**3.1 Indices and tables**

- *genindex*
- *modindex*
- *search*

# **PYTHON MODULE INDEX**

## <span id="page-24-0"></span>r

rtkit, [19](#page-22-0) rtkit.authenticators, [7](#page-10-1) rtkit.comment, [9](#page-12-0) rtkit.entities, [10](#page-13-0) rtkit.errors, [12](#page-15-0) rtkit.forms, [13](#page-16-0) rtkit.parser, [14](#page-17-0) rtkit.resource, [15](#page-18-0) rtkit.tracker, [17](#page-20-0)